**ROLL NO. \_\_\_\_\_\_\_\_\_\_\_\_\_\_\_\_\_\_\_**

**Code: CS481 Subject: ADVANCED JAVA & INTERNET TECHNOLOGY**

## **ALCCS – OLD SCHEME**

## Time: 3 Hours **Reprise FEBRUARY 2013** Max. Marks: 100

*PLEASE WRITE YOUR ROLL NO. AT THE SPACE PROVIDED ON EACH PAGE IMMEDIATELY AFTER RECEIVING THE QUESTION PAPER.*

## **NOTE:**

- **Question 1 is compulsory and carries 28 marks. Answer any FOUR questions from the rest. Marks are indicated against each question.**
- **Parts of a question should be answered at the same place.**
- **Q.1** a. What is difference between HTTP and S-HTTP? Explain in brief.
	- b. What do you mean by Firewall? Explain different types of firewalls in brief.
	- c. Explain Autoboxing and Unboxing with the help of an example.
	- d. Discuss the different features of XML. Why do we use XML in interactive web applications?
	- e. Write a Java Script function to validate user name.
	- f. Discuss RMI Architecture and its different operations with the help of diagram.
	- g. What are the methods that control an applet's on-screen appearance?  $(7\times4)$
	- **Q.2** a. What is HTML? How does it differ from DHTML? Also write five tags of HTML with their purpose. **(9)** 
		- b. What is Cascade Style Sheet? Also discuss advantages of CSS over the inline Style.

**(9)**

- **Q.3** a. What are advantages and disadvantages of Java Sockets? Also Discuss the InetAddress class of java.net package. **(9)**
	- b. Why do we use UDP protocol in java? Also explain their supporting classes and methods. **(9)**
- **Q.4** a. How can we implement a thread-safe JSP page? What are the advantages and disadvantages of using it? **(9)**
	- b. Write a RMI program that calculates greatest common divisor of two given numbers. **(9)**

**ROLL NO.** 

## **Code: CS481 Subject: ADVANCED JAVA & INTERNET TECHNOLOGY**

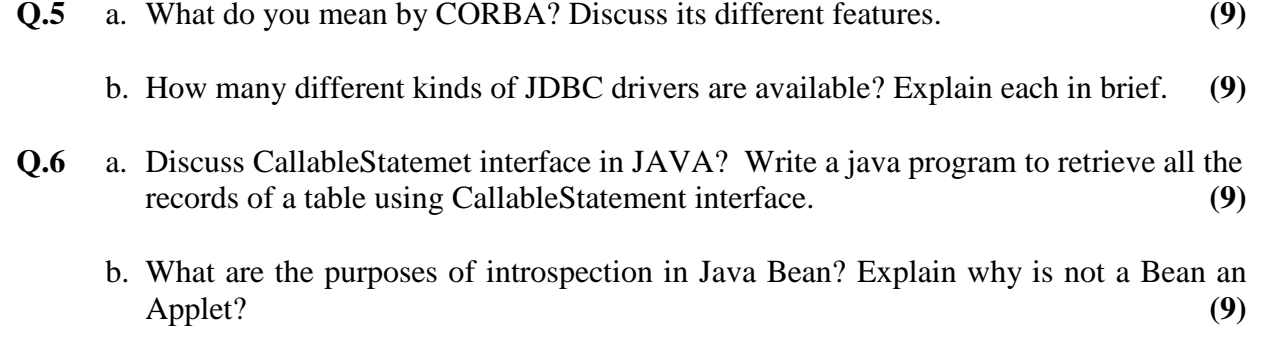

**Q.7** a. How can we create deadlock condition on our Servlet? What is difference between JSP and Servlet? **(9)**

b. How do you implement an applet into a web page using applet tag? Write a Java program to play a music file. **(9)**